## Como posso saber quais são os programas rodando em cada máquina 11/07/2024 05:58:43

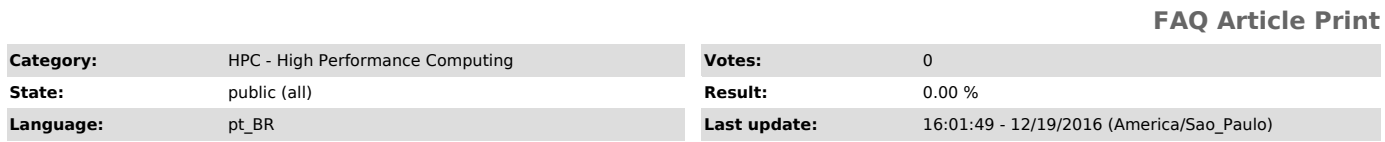

*Keywords*

HPC computação alto desempenho

*Dúvida (ou problema) (public)*

Como posso saber quais são os programas rodando em cada máquina

*Resposta (ou solução) (public)*

Execute o comando - qstat -a